## **Hypothesis Testing**

- Example: Average intake in children for dietary fat is 70 g of fat per day. Suppose we want to study children who eat a vegetarian diet. Possible hypotheses are
  - 1. Average fat intake is 70 g per day
  - 2. Average fat intake is less than 70 g per day
- Def: <u>One-sample problem</u>—a single distribution.
- Def: <u>Hypothesis</u>—statement about parameters in a population or populations. We want to know how likely this is to be true, given the evidence (data).

- Def: Null hypothesis—H<sub>0</sub>—the hypothesis to be tested. This is usually a statement of no difference. The population value of the parameter is not different from some specified value.
- Def: <u>Alternative hypothesis</u>—H<sub>1</sub> or H<sub>A</sub>—This is the statement we will accept if we reject the null hypothesis.
- H<sub>o</sub>: Mean fat intake in vegetarian children is 70 g per day. H<sub>o</sub>:  $\mu = \mu_0$  or  $\mu \ge \mu_0$
- H<sub>1</sub>: Mean fat intake in vegetarian children is < 70 g per day. H<sub>1</sub>:  $\mu < \mu_0$

**Possible decisions:** 

- 1. Accept H<sub>o</sub> (really, fail to reject H<sub>o</sub>)
- 2. Reject Ho

## **Possible Scenarios:**

| Jury Trial |          |          |  |
|------------|----------|----------|--|
|            | Truth    |          |  |
| Verdict    | Innocent | Guilty   |  |
| Innocent   | Correct  | Error    |  |
|            | decision |          |  |
| Guilty     | Error    | Correct  |  |
|            |          | decision |  |

| Test of hypothesis |                           |                |
|--------------------|---------------------------|----------------|
|                    | Truth                     |                |
| <b>Results of</b>  | $\mathbf{H}_{\mathbf{o}}$ | $\mathbf{H}_1$ |
| Test               |                           |                |
| Accept Ho          | Correct                   | Type II        |
|                    | decision                  | error          |
| Reject Ho          | Type 1 error              | Correct        |
|                    |                           | decision       |

Def: Type I error is the probability of rejecting  $H_o$  when  $H_o$  is true.

Def: Type II error is the probability of accepting  $H_0$  when  $H_1$  is true.

Def: Level of significance:  $\alpha$  = Probability of a Type I error. This is the area under the curve below (or above) the critical value. This is the probability of rejecting  $H_0$  when  $H_0$  is true.

Def:β: Probability of a Type II error.

Def:  $1-\beta$ —Power of a test. This is the Pr (rejecting  $H_0|H_1$  is true).

Goal: Make  $\alpha$ ,  $\beta$  as small as possible. Usually, as  $\alpha \uparrow$ ,  $\beta \downarrow$  and as  $\alpha \downarrow$ ,  $\beta \uparrow$ .

Fix  $\alpha$  (0.05 or 0.01). Find a test to minimize  $\beta$ .

Best test for the fat experiment is one based on  $\overline{X}$  .

Def: Acceptance Region—These are the values of  $\overline{X}$  for which  $H_0$  is accepted.

Def: Rejection Region—These are the values of  $\overline{X}$  for which  $H_0$  is rejected.

Note: For this example, we are conducting a one-sided or one-tailed test. We will only reject  $H_0$  for values of  $\overline{X}$  that are low.

Def: One-tailed—this is a test in which values of parameter under  $H_1$  either > or < values under  $H_0$  but not both.

The picture behind the two sided

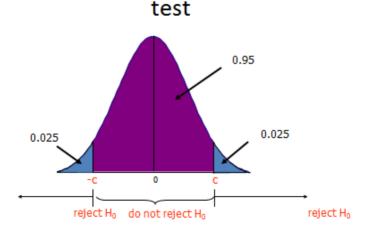